# **C\_HANADEV\_17Q&As**

SAP Certified Development Associate - SAP HANA 2.0 SPS05

### **Pass SAP C\_HANADEV\_17 Exam with 100% Guarantee**

Free Download Real Questions & Answers **PDF** and **VCE** file from:

**https://www.leads4pass.com/c\_hanadev\_17.html**

### 100% Passing Guarantee 100% Money Back Assurance

Following Questions and Answers are all new published by SAP Official Exam Center

**63 Instant Download After Purchase** 

**63 100% Money Back Guarantee** 

365 Days Free Update

**Leads4Pass** 

800,000+ Satisfied Customers

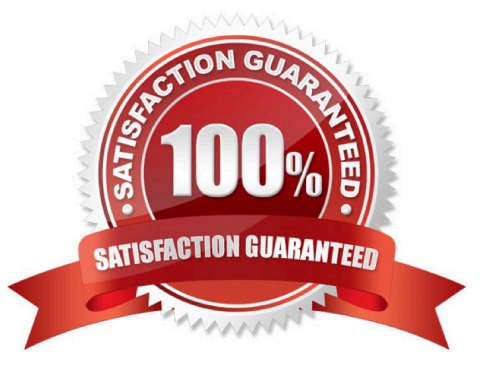

## **Leads4Pass**

#### **QUESTION 1**

You use APPLY\_FILTER to add a dynamic WHERE clause on SELECT statements.

On which objects can you apply the filter?

- Note: There are 2 correct answers to this question.
- A. Database tables
- B. Intermediate table variables
- C. Virtual tables
- D. Scalar variables

Correct Answer: AB

#### **QUESTION 2**

Which module do you use to run an SQL statement against the SAP HANA database?

- A. @sap/xsenv
- B. @sap/hdbext
- C. @sap/xssec
- D. @sap/hdi
- Correct Answer: B

#### **QUESTION 3**

You need to bind UI5 controls to a data source.

Between which parts of the SAPUI5 application must you create data binding?

- A. Model and Controller
- B. Controller and View
- C. View and Model
- D. Application Descriptor and View

Correct Answer: C

#### **QUESTION 4**

### **Leads4Pass**

Which parameters do you need for the APPLY\_FILTER function? Note: There are 2 correct answers to this question.

- A. Filter condition
- B. Dataset
- C. Join condition
- D. Entity set
- Correct Answer: AB

#### **QUESTION 5**

What are some of the benefits of developing applications on SAP HANA? Note: There are 2 correct answers to this question.

- A. Execution of stored procedures is faster due to the in-memory database.
- B. Reliable segregation of OLAP and OLTP workloads on different SAP HANA databases.
- C. Faster response times by using SAP HANA integrated UI rendering.
- D. HTML5-compliant Web-based user interface is supported.

Correct Answer: AD

[C\\_HANADEV\\_17 PDF](https://www.leads4pass.com/c_hanadev_17.html) **[Dumps](https://www.leads4pass.com/c_hanadev_17.html)** 

[C\\_HANADEV\\_17 VCE](https://www.leads4pass.com/c_hanadev_17.html) **[Dumps](https://www.leads4pass.com/c_hanadev_17.html)** 

[C\\_HANADEV\\_17 Exam](https://www.leads4pass.com/c_hanadev_17.html) **[Questions](https://www.leads4pass.com/c_hanadev_17.html)**